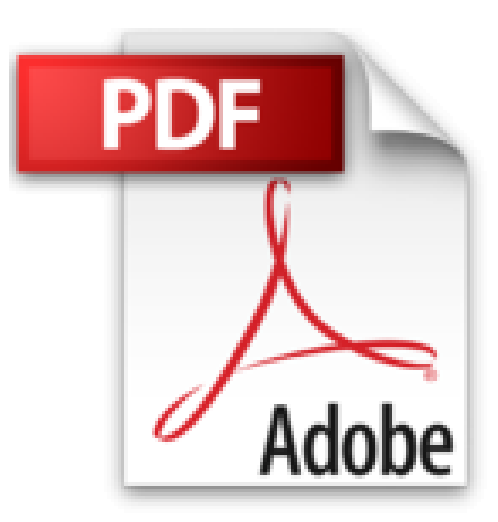

# **A la découverte de Mac OS X Lion : Spécial grands débutants !**

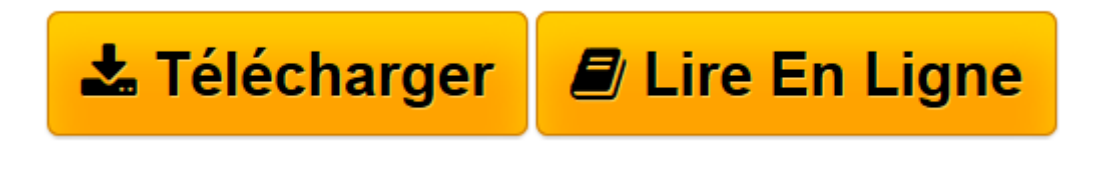

[Click here](http://bookspofr.club/fr/read.php?id=2212133456&src=fbs) if your download doesn"t start automatically

# **A la découverte de Mac OS X Lion : Spécial grands débutants !**

Mathieu Lavant

**A la découverte de Mac OS X Lion : Spécial grands débutants !** Mathieu Lavant

**[Télécharger](http://bookspofr.club/fr/read.php?id=2212133456&src=fbs)** [A la découverte de Mac OS X Lion : Spécial grand ...pdf](http://bookspofr.club/fr/read.php?id=2212133456&src=fbs)

**[Lire en ligne](http://bookspofr.club/fr/read.php?id=2212133456&src=fbs)** [A la découverte de Mac OS X Lion : Spécial gra ...pdf](http://bookspofr.club/fr/read.php?id=2212133456&src=fbs)

## **Téléchargez et lisez en ligne A la découverte de Mac OS X Lion : Spécial grands débutants ! Mathieu Lavant**

### 186 pages

Présentation de l'éditeur

60 exercices pour apprivoiser son Mac. Vous avez choisi d'acquérir un ordinateur Mac par souci d'esthétisme, par peur des virus sur les PC, ou pour toute autre raison aussi valable. Pour apprendre à vous en servir, vous recherchez un ouvrage sans bla-bla, clair et pédagogique, qui aille directement à l'essentiel ? Ce livre est fait pour vous : composé de 60 exercices d'apprentissage progressif, où chaque clic de souris est illustré par une capture d'écran, il propose des méthodes simples et efficaces pour maîtriser votre ordinateur au quotidien : surfer sur Internet, gérer sa photothèque, envoyer des e-mails, graver un CD... Car tout est possible avec un Mac, comme vous le prouve cet ouvrage 100% pratique ! A qui s'adresse ce livre ? A tous ceux qui souhaitent s'initier en douceur au Mac (versions Lion et antérieures), aux grands débutants en informatique.

Download and Read Online A la découverte de Mac OS X Lion : Spécial grands débutants ! Mathieu Lavant #L3S7M2PFRY5

Lire A la découverte de Mac OS X Lion : Spécial grands débutants ! par Mathieu Lavant pour ebook en ligneA la découverte de Mac OS X Lion : Spécial grands débutants ! par Mathieu Lavant Téléchargement gratuit de PDF, livres audio, livres à lire, bons livres à lire, livres bon marché, bons livres, livres en ligne, livres en ligne, revues de livres epub, lecture de livres en ligne, livres à lire en ligne, bibliothèque en ligne, bons livres à lire, PDF Les meilleurs livres à lire, les meilleurs livres pour lire les livres A la découverte de Mac OS X Lion : Spécial grands débutants ! par Mathieu Lavant à lire en ligne.Online A la découverte de Mac OS X Lion : Spécial grands débutants ! par Mathieu Lavant ebook Téléchargement PDFA la découverte de Mac OS X Lion : Spécial grands débutants ! par Mathieu Lavant DocA la découverte de Mac OS X Lion : Spécial grands débutants ! par Mathieu Lavant MobipocketA la découverte de Mac OS X Lion : Spécial grands débutants ! par Mathieu Lavant EPub

### **L3S7M2PFRY5L3S7M2PFRY5L3S7M2PFRY5**